# **High-Level Synthesis Xilinx Vivado HLS**

Hao Zheng Comp Sci & Eng University of South Florida

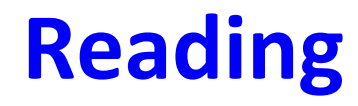

### ➜**The Zynq Book**, chapter 14, 15

### ➜**Vivado Design Suite Tutorial: High-Level Synthesis**

### **Overview**

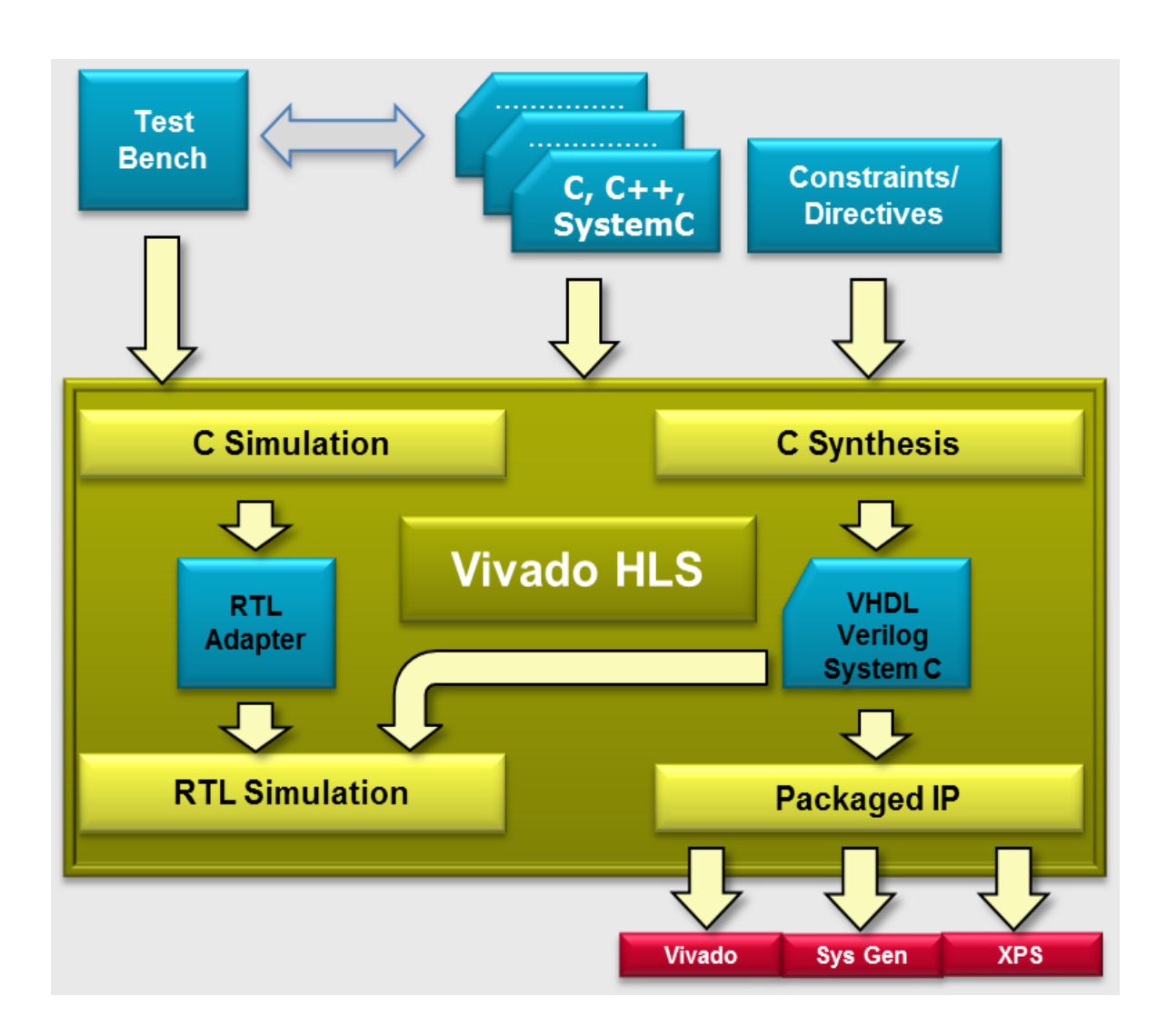

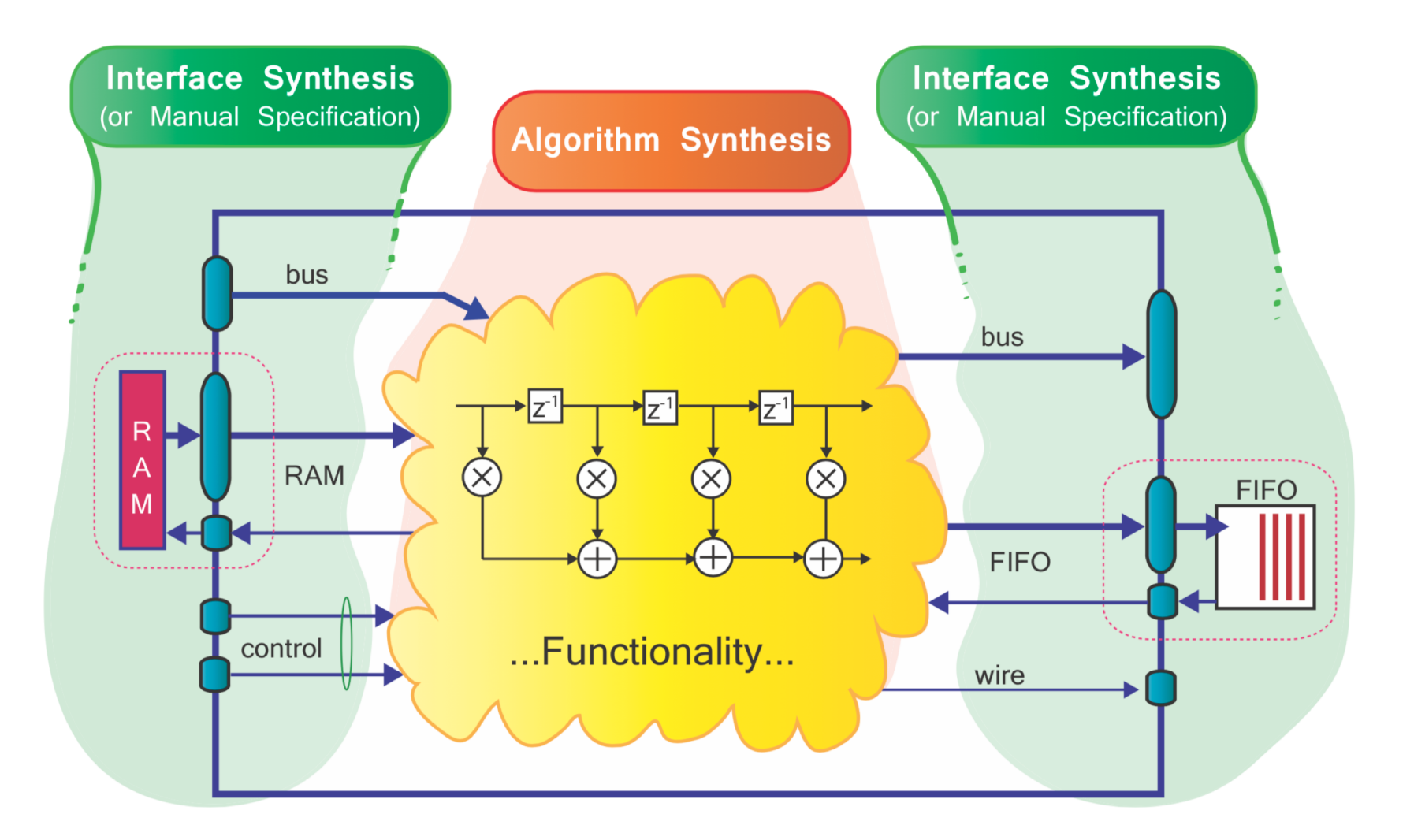

Figure 14.4: Clarification of the algorithm and interface, and showing a subset of interface types

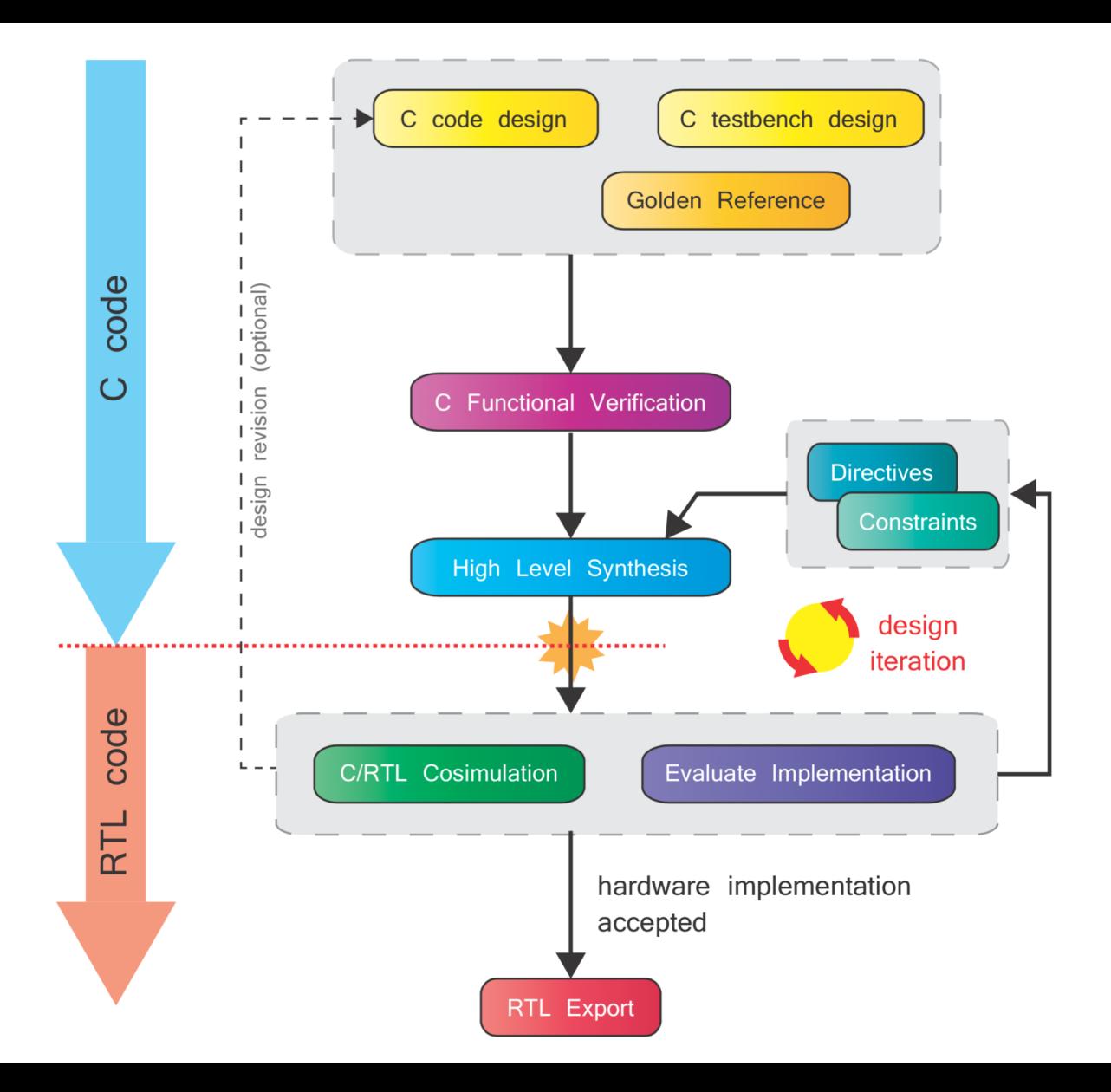

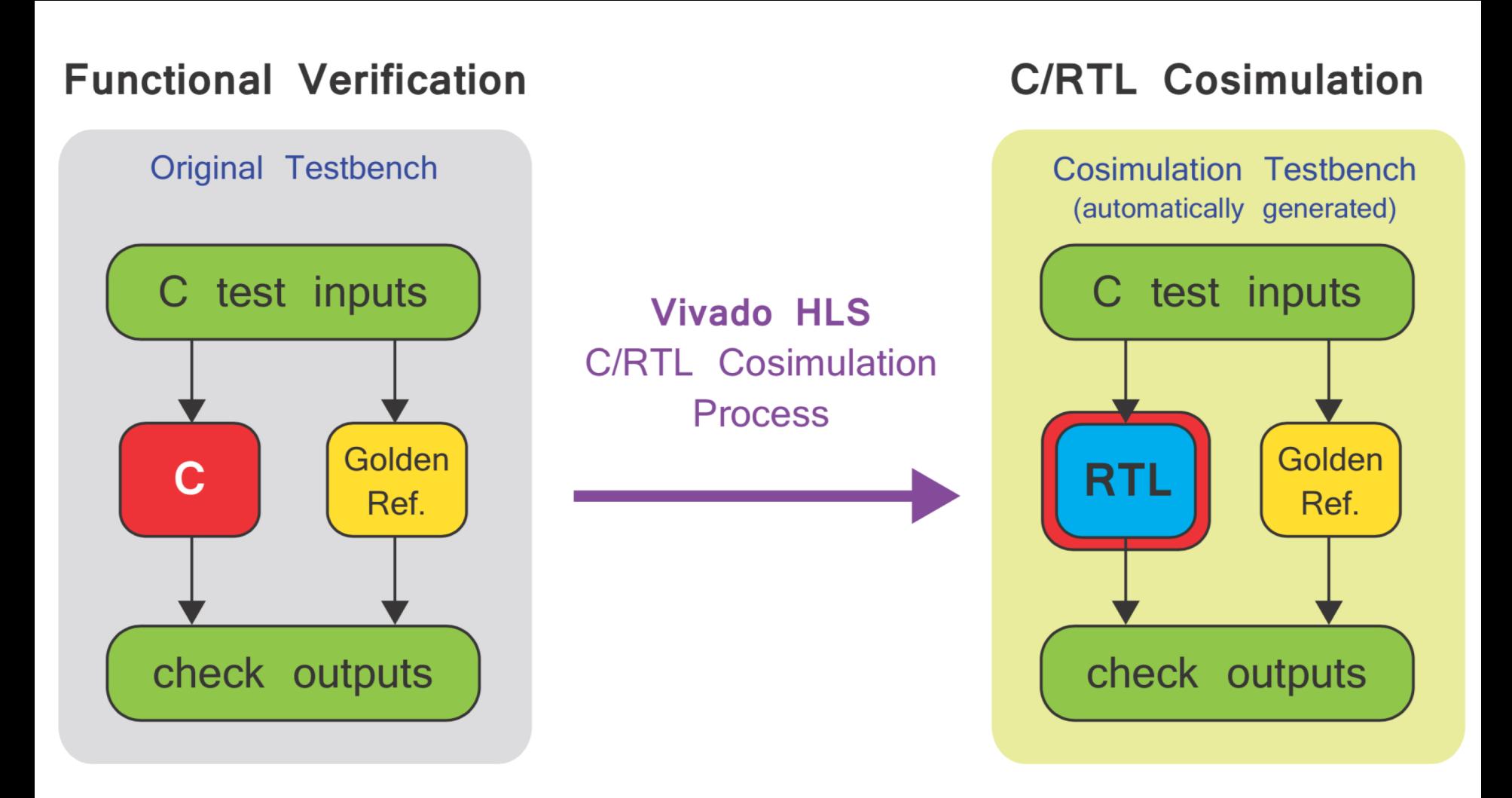

Figure 14.6: C functional verification and C/RTL cosimulation in Vivado HLS

### **Implementation Considerations**

- ➜*Resources / area*
- ➜*Throughput*
- ➜*Clock frequency*
- ➜*Latency*
- ➜*Power consumption*
- ➜*I/O requirements*

Controlled by synthesis directives

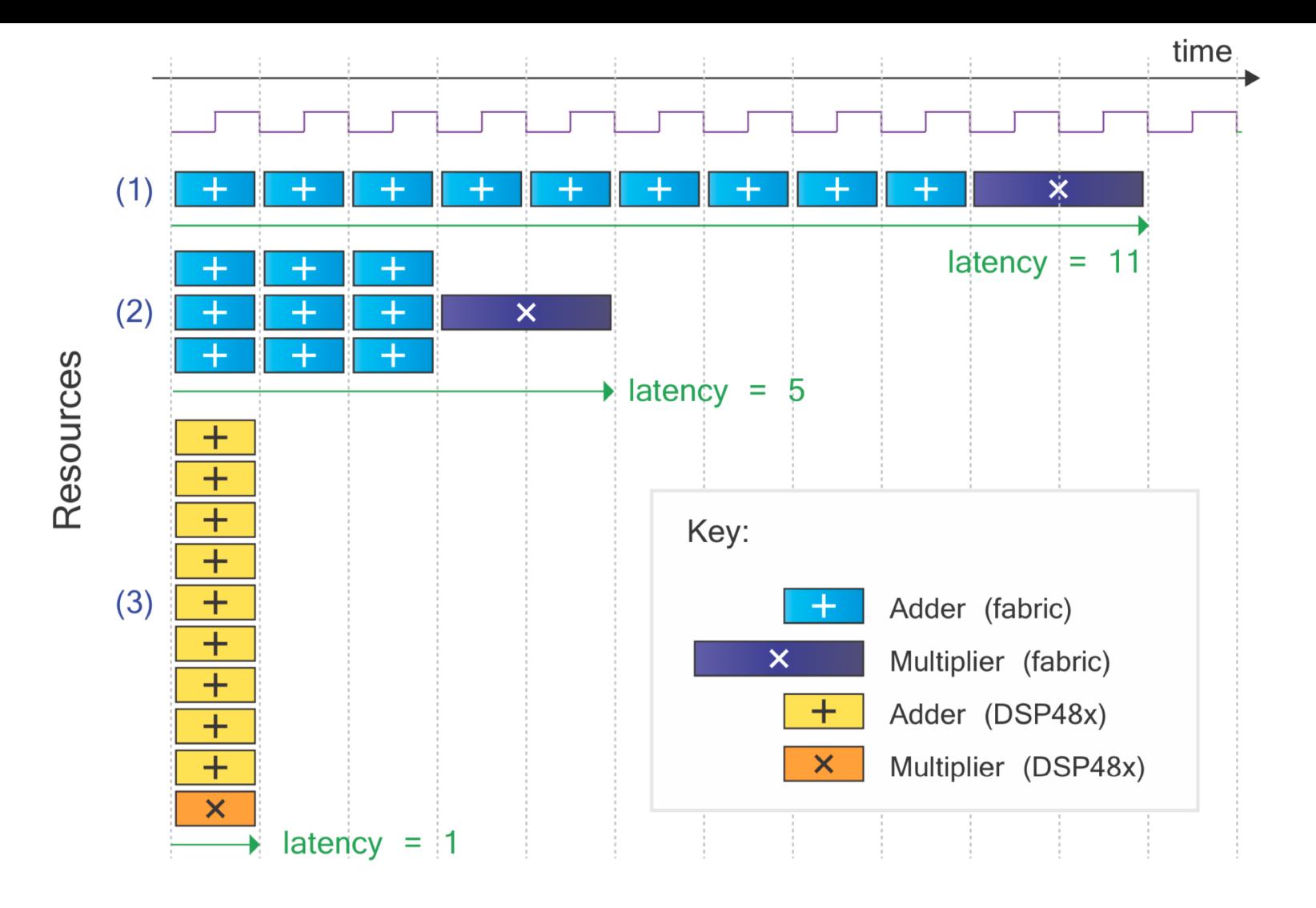

Figure 14.8: Comparison of three possible outcomes from HLS for an example function

### **Native Types in C/C++**

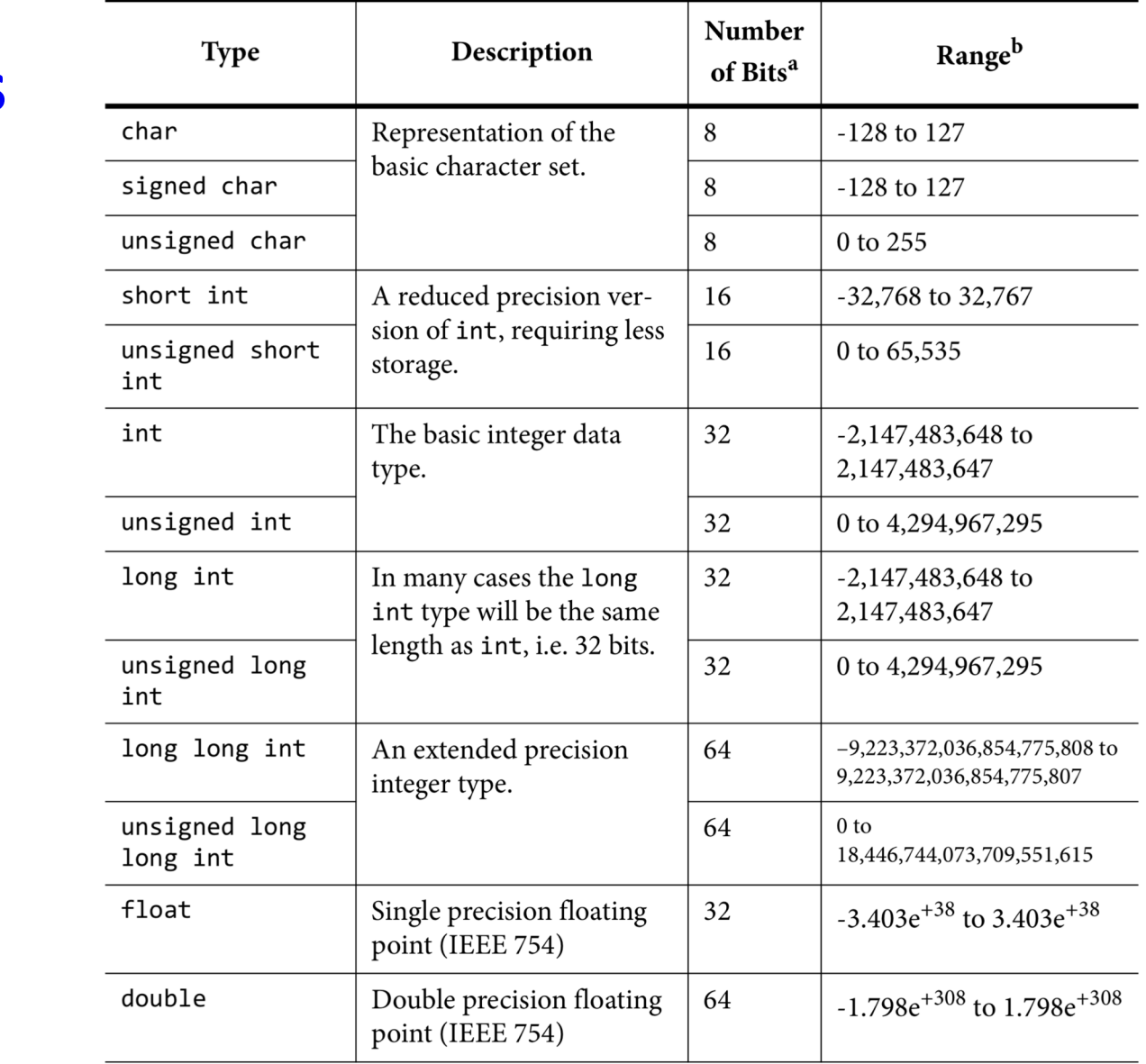

### **Arbitrary Precision – Integer**

Table 15.2: Arbitrary precision integer data types for use in  $C$  and  $C++$  Vivado HLS designs

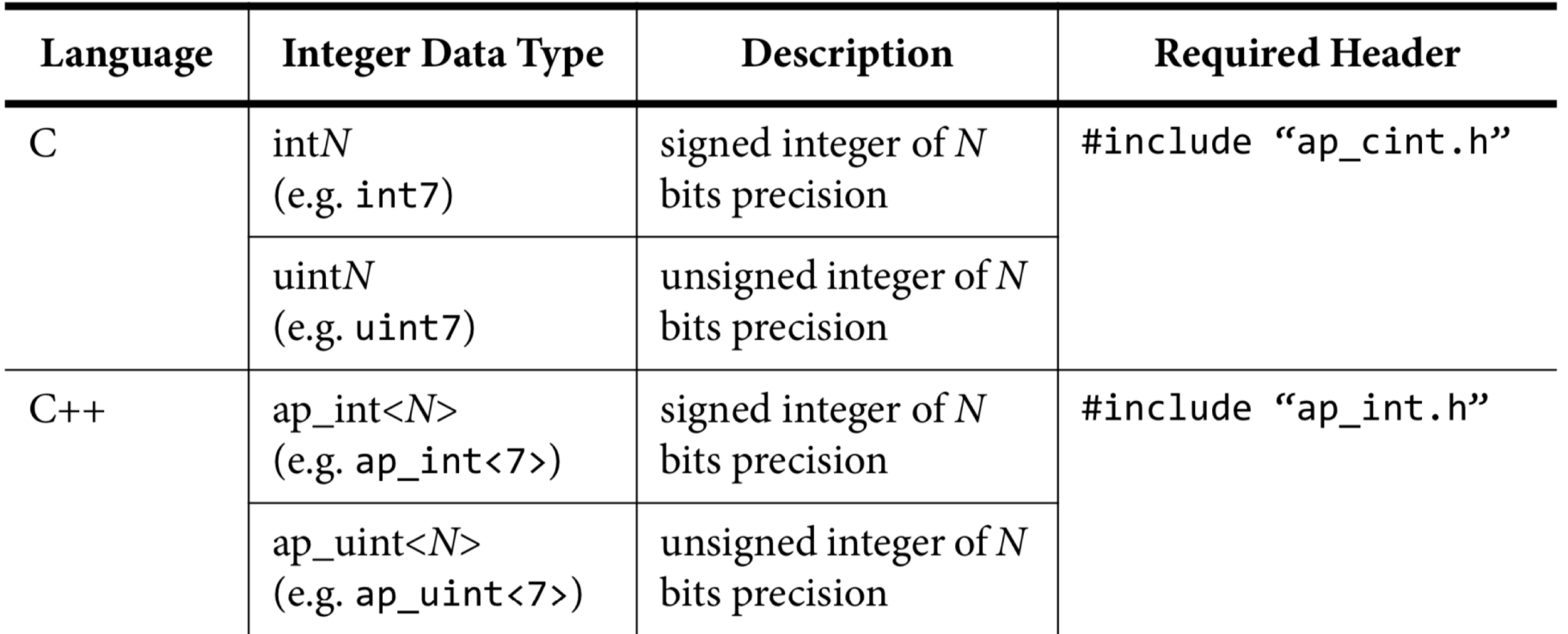

### **1 ≤ N ≤ 1024**

### **Typical C/C++ Construct to RTL Mapping**  $T = \frac{1}{2}$

- C Constructs HW Components
	- **Functions Modules**  $\rightarrow$
- **Arguments Input/output ports**  $\rightarrow$ 
	- **Operators Functional units**  $\rightarrow$ 
		- **Scalars Wires or registers**  $\rightarrow$ 
			- **Arrays Memories** à
- **Control flows Control logics**  $\rightarrow$

### **Function Hierarchy**

→ Each function is synthesized to a RTL module  $\rightarrow$  Function inlining eliminates hierarchy **Function Hierarchy**

### → The function main() cannot be synthesized  $\mathbf{F}$  and the indicate the indicate the distolve theorem is  $\mathbf{F}$  and  $\mathbf{F}$

 $\rightarrow$  Used to develop C-testbench

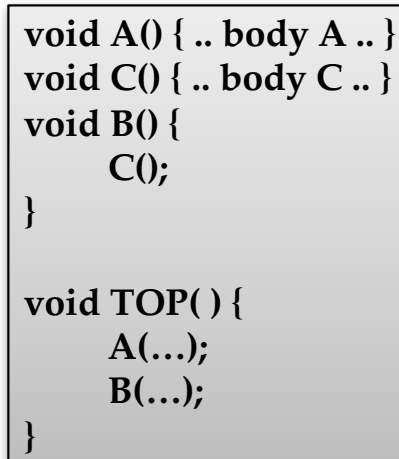

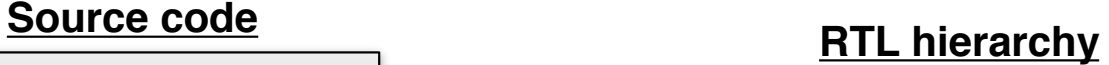

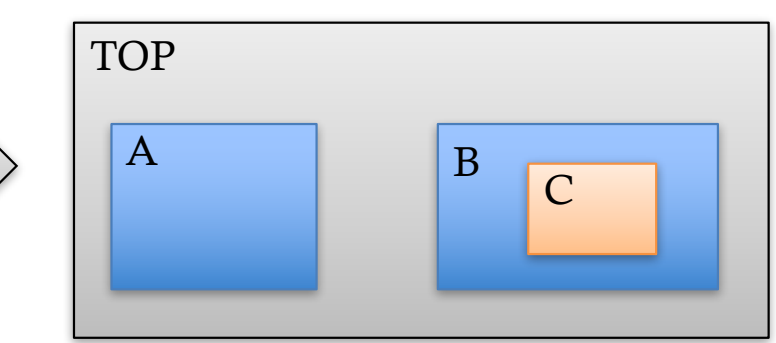

### **Function Arguments**

### ➜Function arguments become module ports **Function Arguments** →Interface follows certain protocol to synchronize data exchange arguments become ports on the RTLL and the RTLL arguments of the RTLL and the RTLL and the RTLL and the RTLL and the RTLL and the RTLL and the RTLL and the RTLL and the RTLL and the RTLL and the RTLL and the RTLL

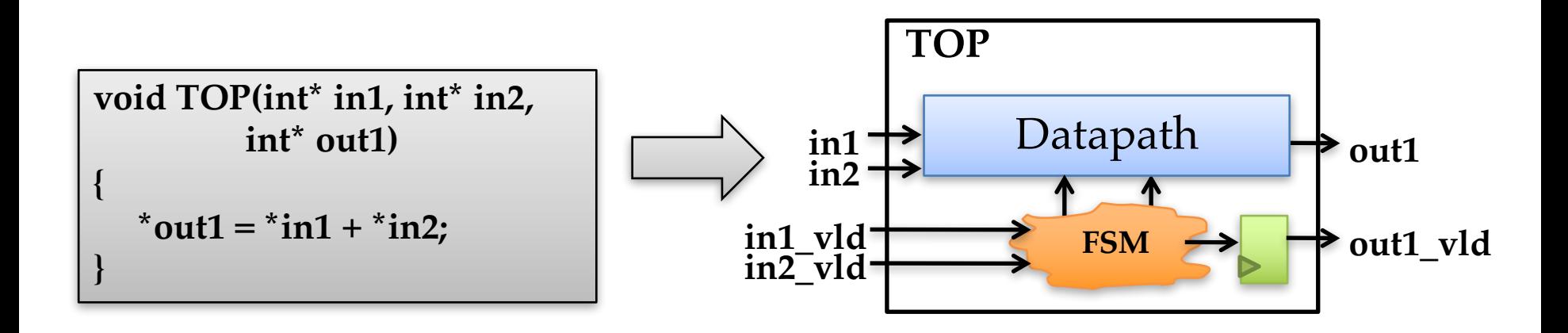

### **Expressions**

#### → Expressions and operations are synthesized to datapath components Fenressions and onerations are synthesized to expressions<br>atanath com

→ Timing constraints influence the degree of registering – Timing constraints influence the degree of registering

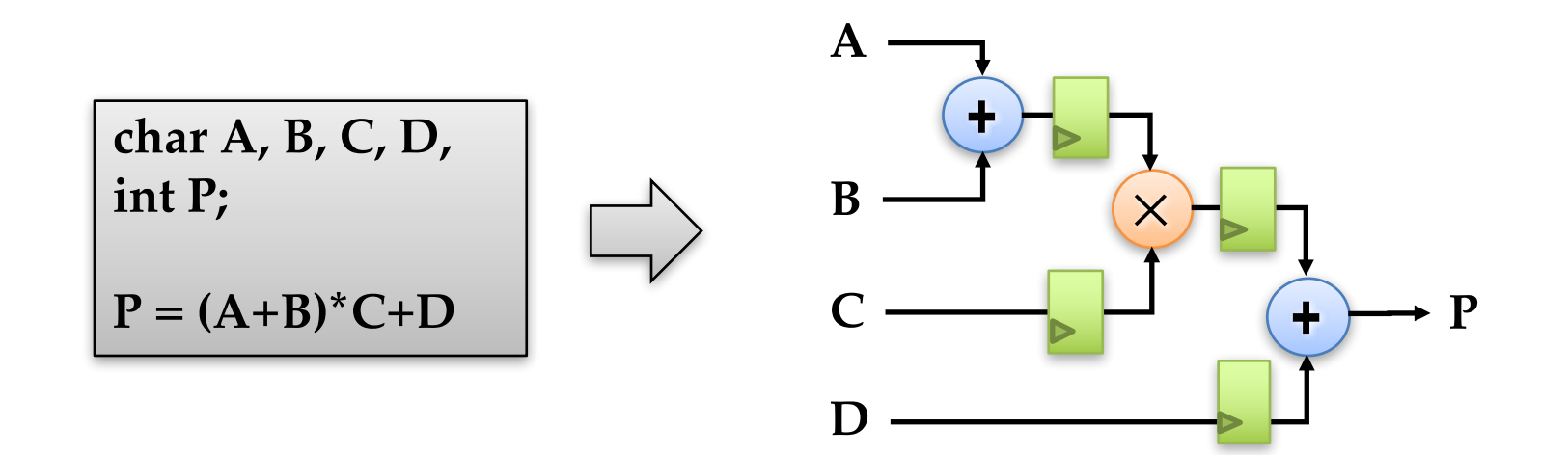

### **Arrays**

- $\rightarrow$  An array is typically implemented by a mem block → Read & write array -> RAM; Constant array -> ROM **Pricay**
- $\rightarrow$  An array can be partitioned and map to multiple RAMs
- → Multiples arrays can be merged and map to one RAM
- $\rightarrow$  An array can be partitioned into individual elements and map to registers and write array of the write array of  $\mathbb{R}^n$

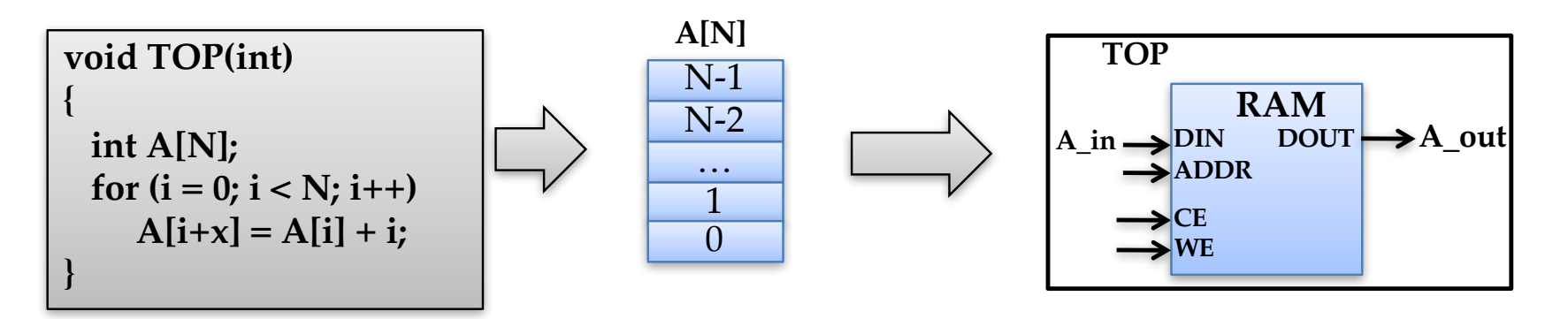

### **Loops**

# → By default, loops are rolled

- → Each loop iteration corresponds to a "sequence" of states (possibly a DAG) states (possibly a DAG)
- → This state sequence will be repeated multiple times based on the loop trip count based on the loop trip count

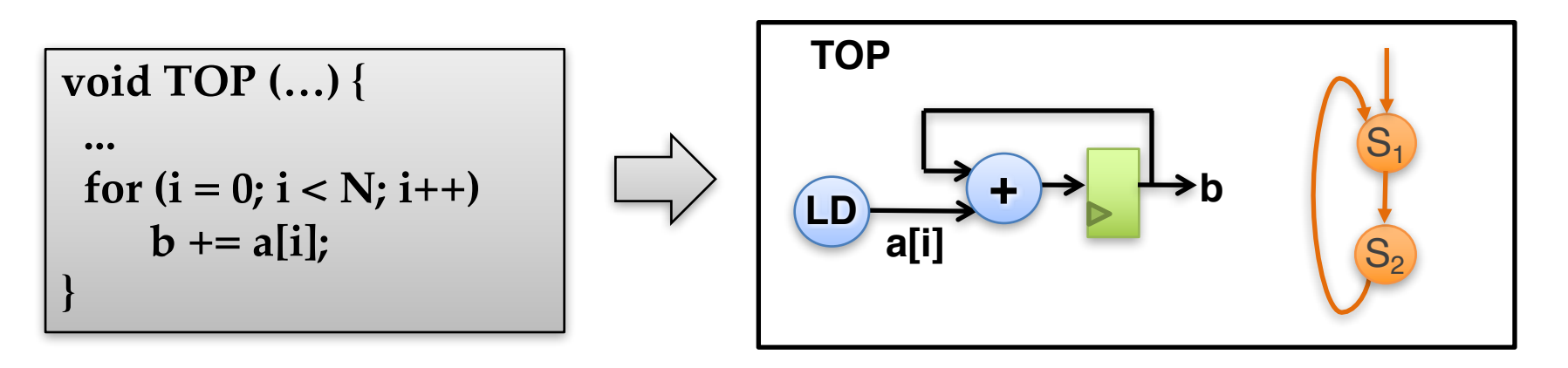

### **Loop Unrolling Loop Unrolling**

 $\rightarrow$  To expose higher parallelism and achieve shorter latency and achieve shorter shorter

 $\rightarrow$ Pros

- → Decrease loop overhead
	- →Increase parallelism for scheduling
	- →Facilitate constant propagation and array-to-scalar promotion
- $\rightarrow$  Cons increase operation count, which may negatively impact area,  $\frac{A[2] = C[2] + D[2]}{3}$ • Increase operation count, which may

for (int  $i = 0$ ;  $i < N$ ;  $i++$ ) **A[i] = C[i] + D[i];**

```
A[0] = C[0] + D[0];A[1] = C[1] + D[1];
A[2] = C[2] + D[2];
   .....
```
# **Loop Pipelining**

 $\rightarrow$  Loop pipelining is one of the most important optimizations for high-level synthesis **Loop Pipelining** Loop pipelining is one of the most important optimizations for high-lev

- → Allows a new iteration to begin processing before the previous iteration is complete iteration is complete – Key metric: **Initiation Interval (II)** in # cycles
- **→ Key metric: Initiation Interval (II)** in # cycles

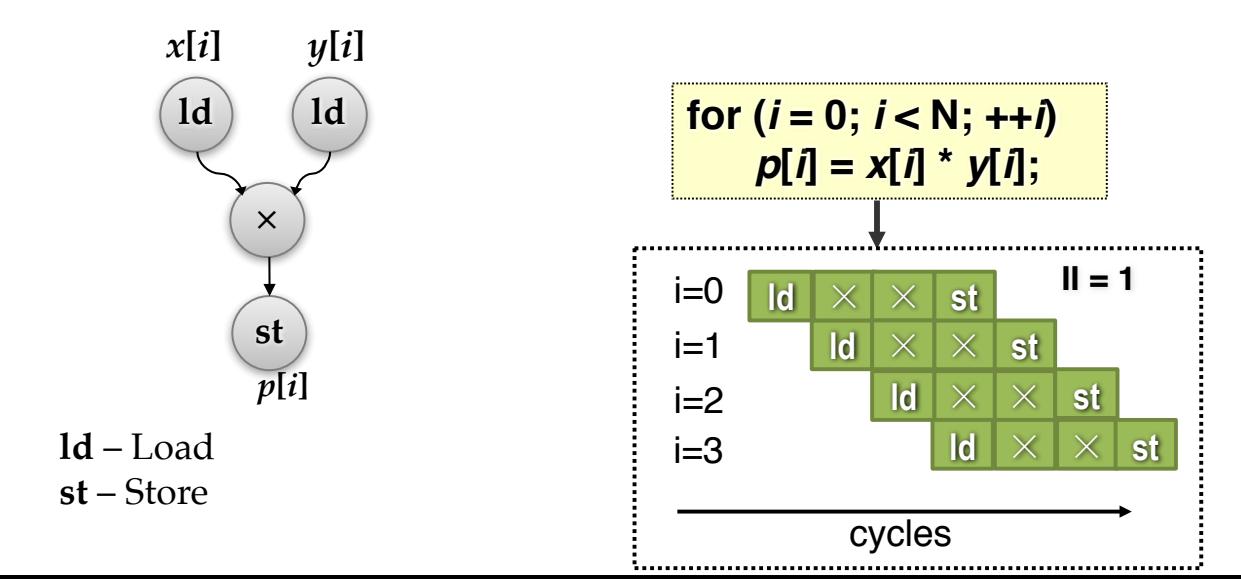

### **Synthesis of Loops – Case Study**

```
void add array (short c[12], short a[12], short b[12])
 short j;
                                   // loop variable
 add_loop: for (j=0; j<12; j++) { // loop through elements (x12)c[j] = a[j] + b[j]; // addition operation
    \}
```
By default, Vivado intends to optimize area, so loops are rolled

### **Synthesis of Loops – Case Study**

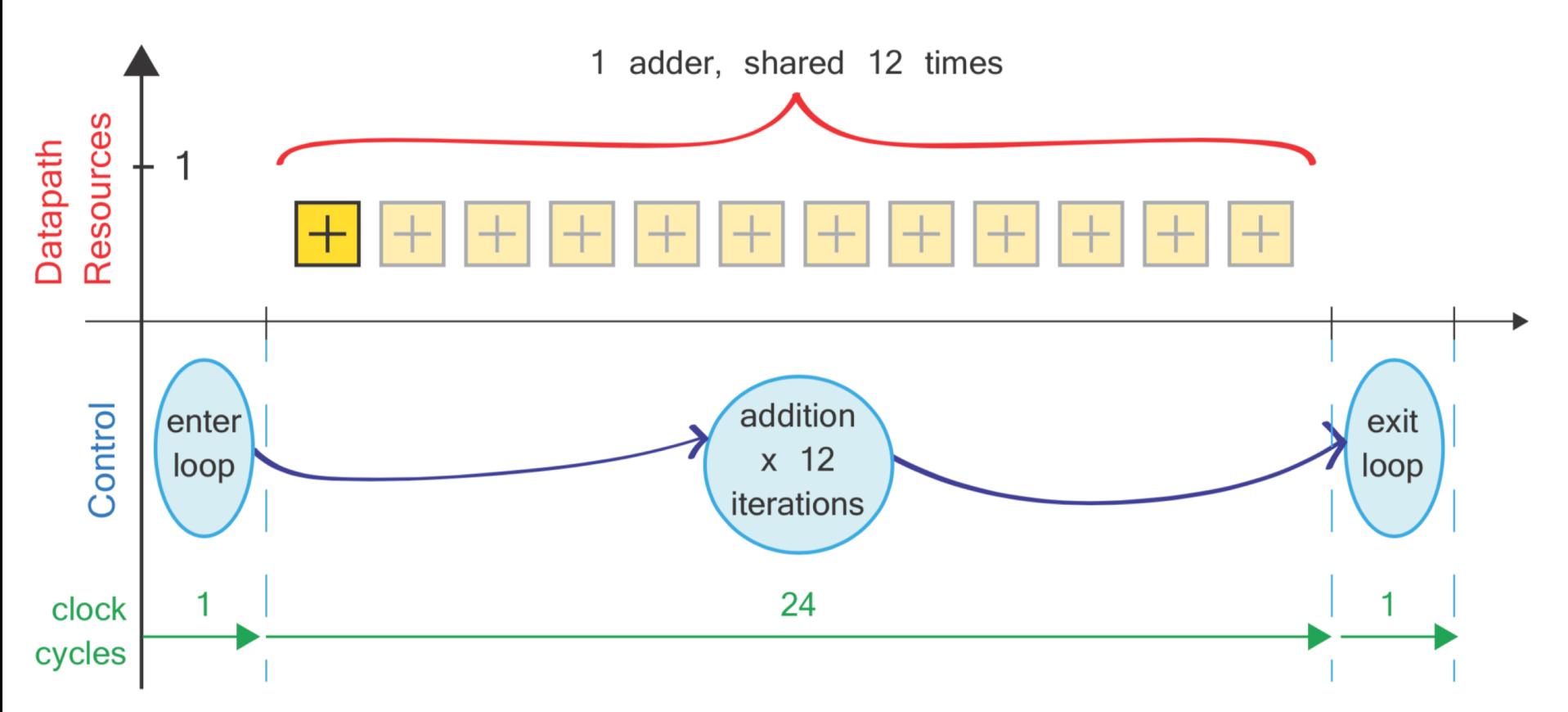

Figure 15.23: Extraction of addition loop into datapath and control logic

# **Merging Loops**

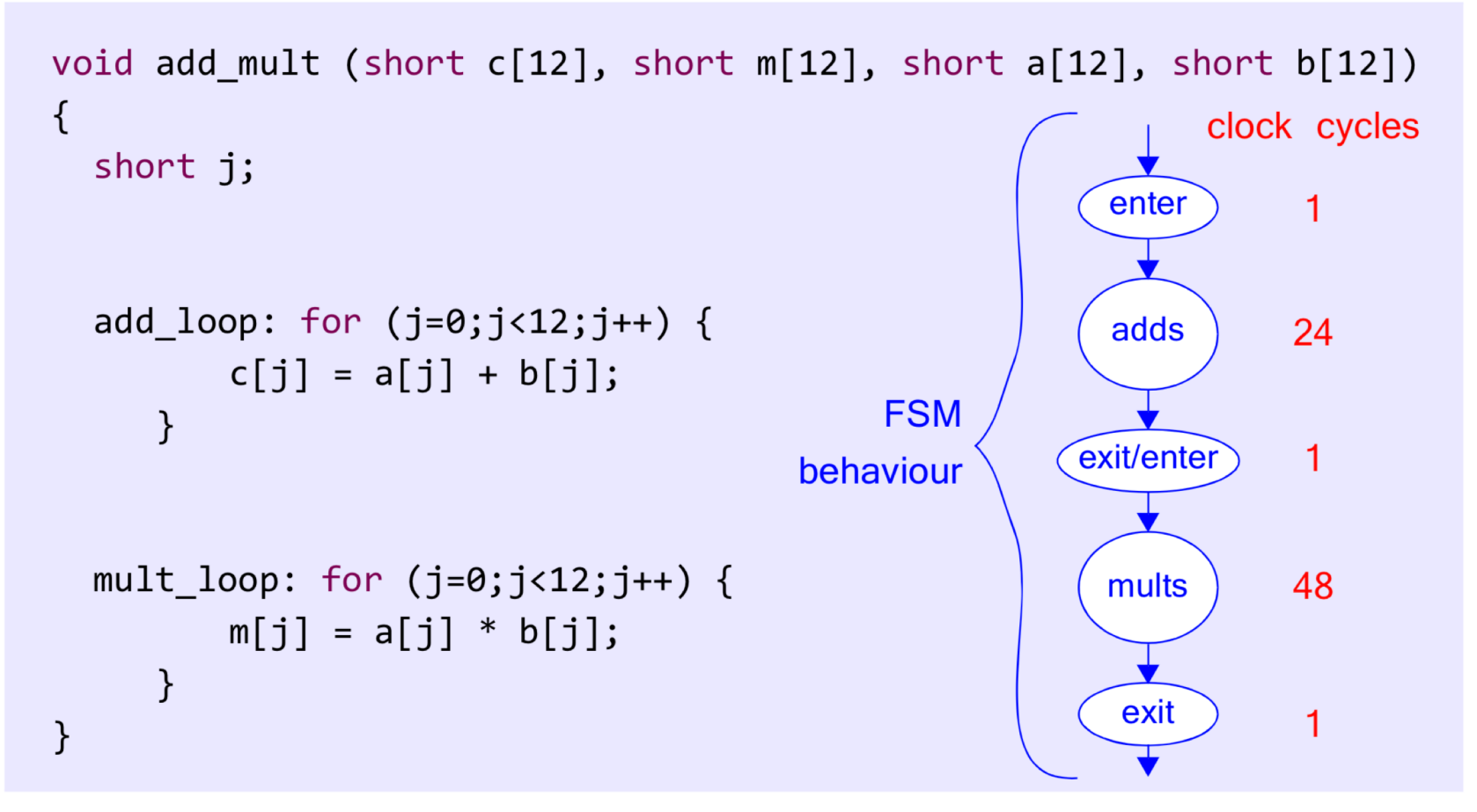

Figure 15.24: Consecutive loops for addition and multiplication within a function

# **Merging Loops**

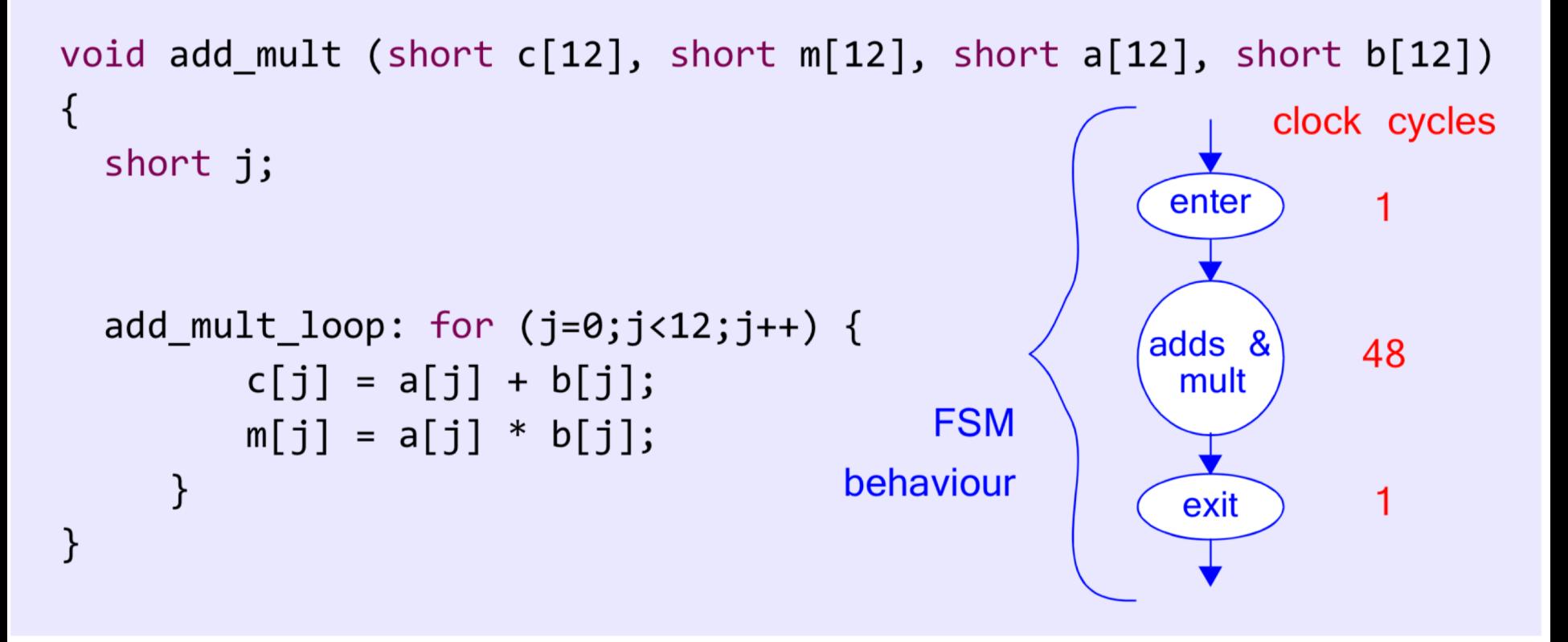

Figure 15.25: Merged addition and multiplication loops

### **Interface Synthesis**

```
void find_average_of_best_X (int *average, int samples[8], int X)
\{// body of function (statements, sub-function calls, etc.)
}
```
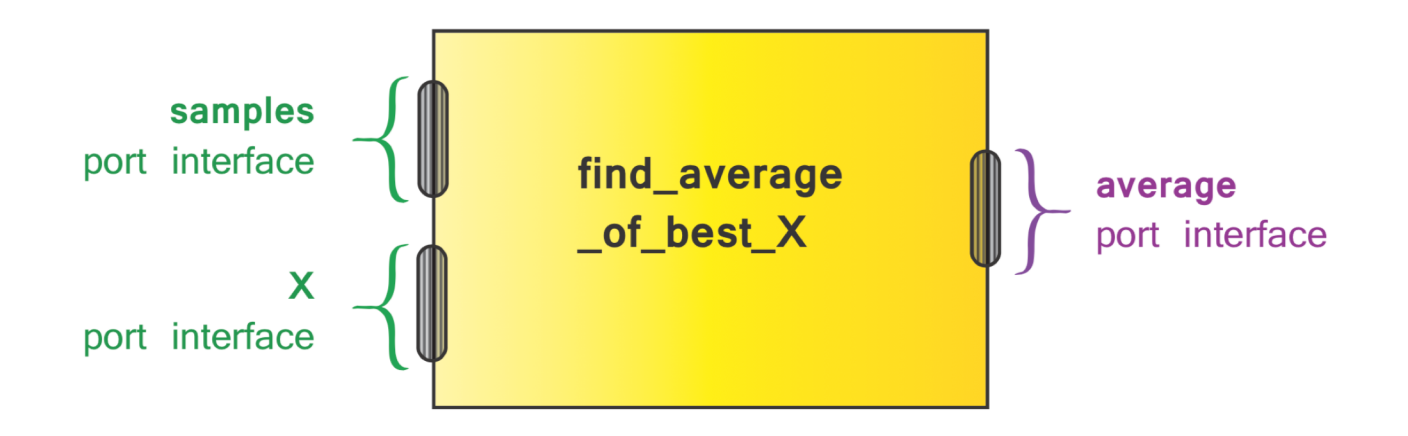

### **Port Directions**

Table 15.6: Synthesis of port directions

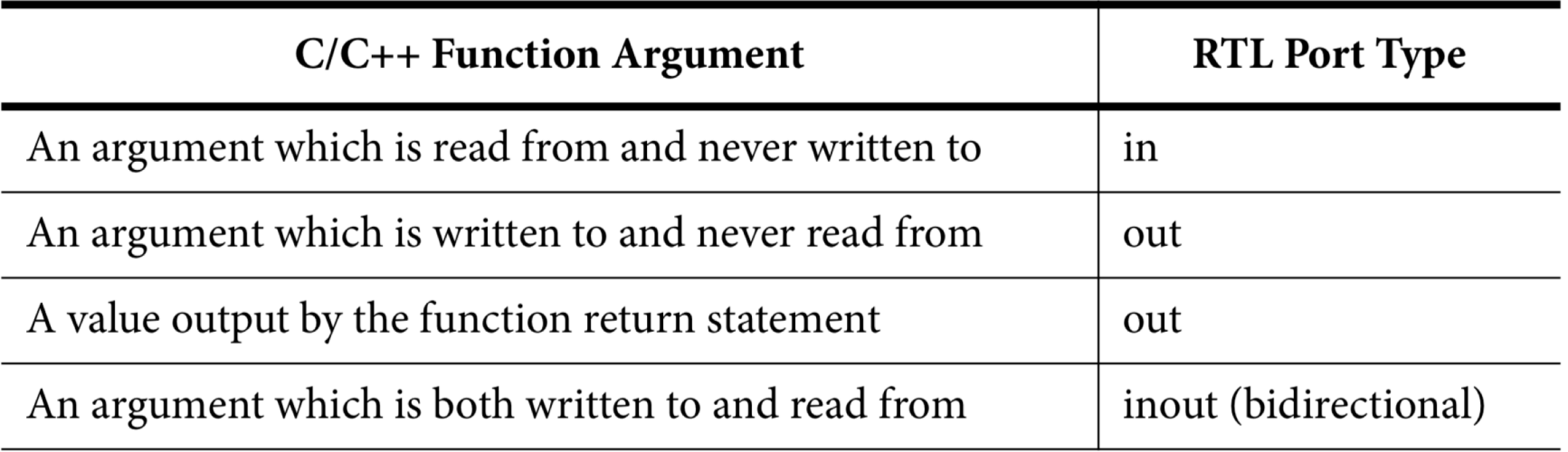

### **Port Protocols**

- ➜*Simple: ap\_none, ap\_stable, ap\_ack* ➜*Ports with validation: ap\_vld, ap\_ovld*, *ap\_hs* ➜*Memory Interface: ap\_memory, bram* ➜*ap\_fifo*— ➜*ap\_bus*—
- ➜*AXI: axis, s\_axilite, m\_axi*.

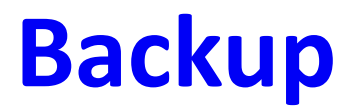